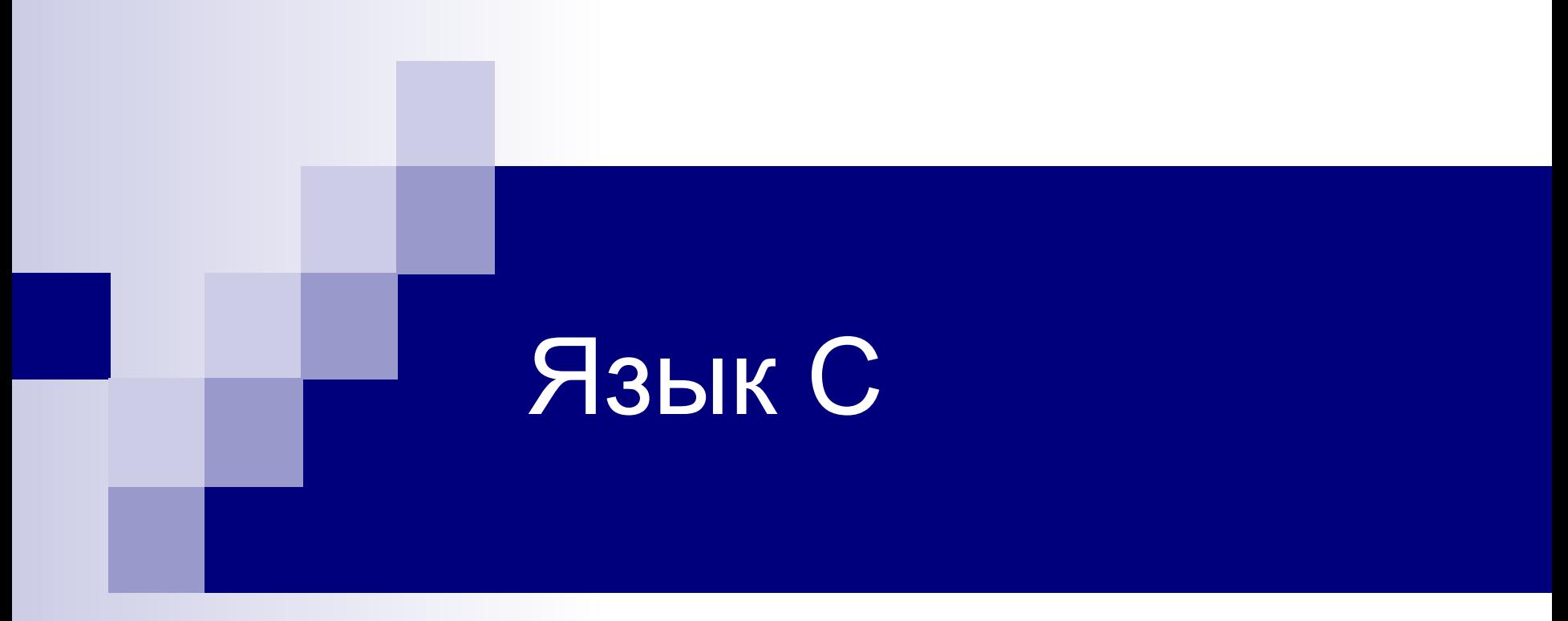

**Лекция №4** Подпрограммы

# Назначение подпрограмм

- Экономия кода
- Структуризация программы

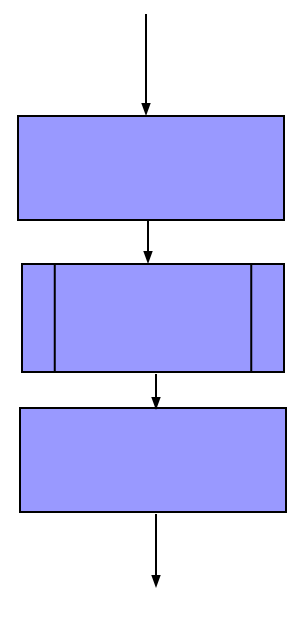

# Два вида подпрограмм

- Функция возвращает значение через свое имя ◻ **a=sqrt(x);**
- Процедура выполняет какое-то действие ◻ **printf("Hello");**

В языке C/C++ нет процедур, но есть функции типа **void**.

## Пример: возведение в степень

```
double power(double a, int n)
  { int i;
    double x=1;
   for (i=0; i<abs(n); i++) x*=a;if (n<0) x=1.0/x; return x;
 }
 main()
  { int i;
   for (i=-10; i<=10; i++) printf("%lf\n", power(2,i) );
 }
                  Описание 
                  функции Вызов 
                                      функции
                                         Заголовок 
                                         функции
                                          Формальные 
                                          параметры 
                                           функции
                                          Фактические 
                                           параметры
```
### Формальные и фактические параметры

- Параметры передаются по значению, т.е. создаются локальные переменные, соответствующие формальным параметрам, и в них копируются значения фактических параметров
- Типы и число фактических параметров должны соответствовать формальным параметрам
- Для проверки этого соответствия функция должна быть либо описана ранее своего использования, либо до использования функции должен быть описан ее заголовок, обычно находящийся во включаемом файле

## Заголовок функции

```
double power (double a, int n);
```

```
main(){ int i;
  for (i=-10; i<=10; i++)printf("%lf\n\n', power(2, i) );
\}
```

```
double power (double a, int n);
\{ int i;
 double x=1;
  for (i=0; i<abs(n); i++) x*=a;if (n<0) x=1.0/x;return x;}
```
# Создание библиотек функций

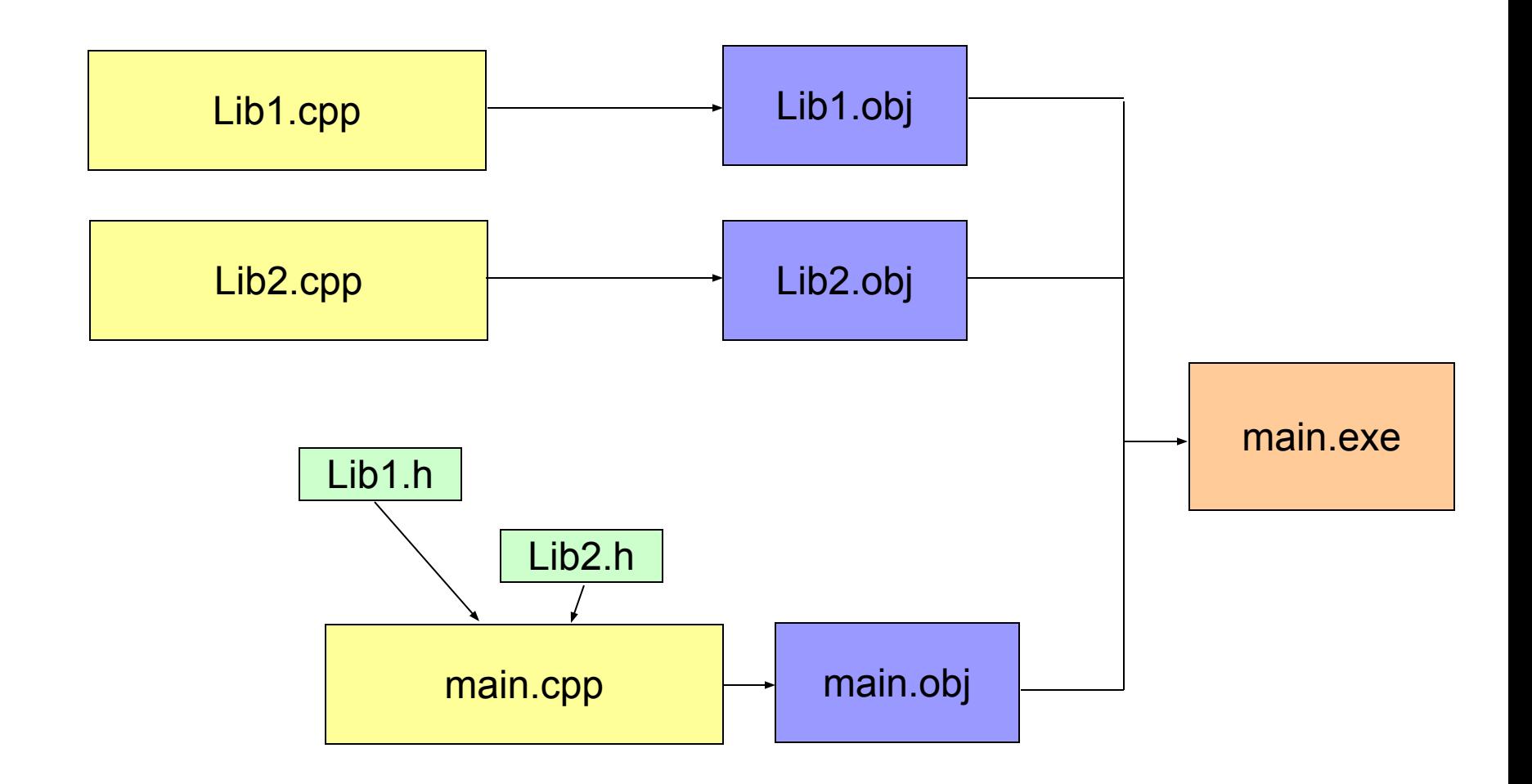

# Файл myfunc.c

#include <math.h> #include "myfunc.h"

```
double power (double a, int n)
 \overline{\mathcal{L}}int i;double x=1 ;
    for (i=0; i<abs(n); i++) x*=a;if (n<0) x=1.0/x;return x;
 \boldsymbol{\mathsf{r}}
```
# Файл myfunc.h

### double power (double, int) ;

# Файл prog.c

#include <stdio.h> #include "myfunc.h"

 $main()$ 

 $\{$  int i;

for  $(i=-10; i<=10; i++)$ 

printf (" $?lf\n\mid n"$ , power  $(2,i)$ );

 $\mathbf{\}$ 

## Область видимости имен

```
int m = 10; // Глобальная переменная
```

```
int f(int n)
{ int i; // Локальная переменная
   int k=0; // Инициализация каждый вызов
  char m='a';// Перекрытие глобального имени 
  return n; // Параметр – тоже локальная переменная
}
```

```
 main()
 { int i; // Локальная переменная
  i = m; // Обращение к глобальной переменной
  i = f(i); // Вызов функции
 }
```
## Область видимости внутри модуля

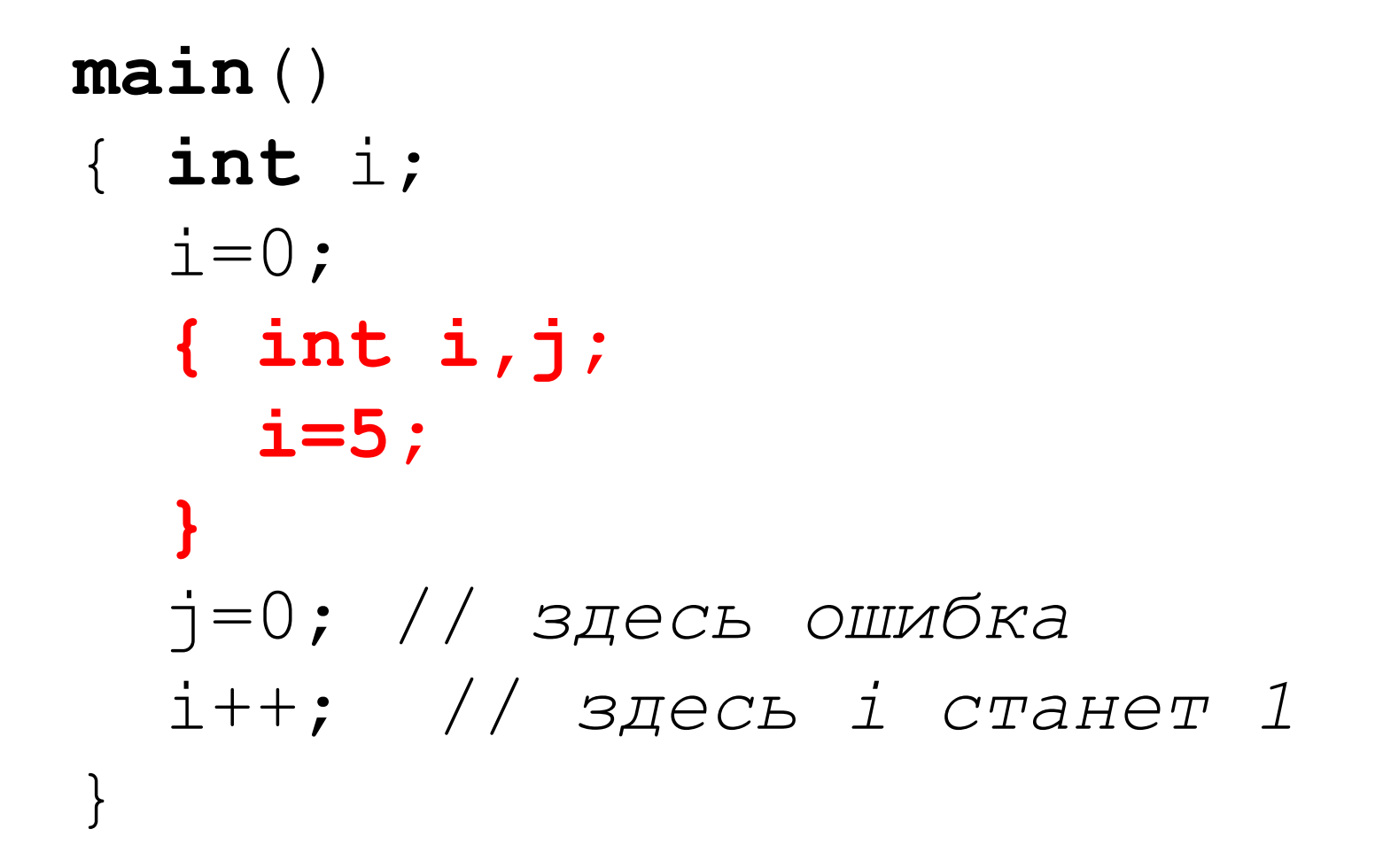

## Область видимости внутри модуля

```
main() 
{ int i;
  \dot{\mathbf{1}}=0 ;
   for (int k=0; k<10; k++)
 { 
      printf("%d\n",k);
   }
   k=0; // здесь ошибка
   i++; // здесь i станет 1
}
```

```
void-функции
```

```
void prt(int n)
{
```

```
 printf("%10d\n",n);
 return;
```

```
}
```

```
main() 
{ int i;
  for (i=0, i<10; i++) prt(i * i);}
```
# Встраиваемые функции

### inline double sqr(double x)

{ return  $x \star x$ ;

 $\}$ 

Помещать лучше в заголовочный файл

### Классы памяти переменных

- **auto** локальные переменные создаются при входе и уничтожаются при выходе из функции
- **static** переменные создаются при компиляции программы и «живут» всё время выполнения программы
- extern переменная описана «где-то в другом месте» как глобальная
- **register** переменную следует хранить в регистре процессора, не может иметь адреса

### Область видимости и классы памяти

Файл m.c Файл a.c

**int** i=0; **void** f1(); **main** () { f1(); f1(); } #**include** <stdio.h> **void** f1() { **extern int** i; **static int** n=i;  $printf("%d\n\ n", n++)$ ;

}

## Способы передачи аргументов в С

#### **// Передача по значению**

#### **// Передача по адресу**

```
void swap(int a, int b)
{ int tmp=a;
  a=b;
  b=tmp;
}
```

```
void swap (int *a, int *b)
\{ int tmp = *a;*a = *b;
  *b = tmp;}
```
swap  $(x, y)$  – не сработает!

```
swap (\&x, \&y) – сработает!
```
## Передача массивов

Варианты заголовков функций

**■ f(int a[10]); ■ f(int a[]); ■ f(int \*a);**

### Передача массивов

```
#include <stdio.h>
#define N 10
  int sum(int a[], int n)
  {
      int b = 0;
      for (int i=0; i<n; i++) b+=a[i];
      return b;
  }
  int main()
  { int m[N];
      for (int i=0; i<N; i++) m[i]=i+1;
     printf("ad\nu", sum(m,N)); // m - уже указатель
  }
```
### Функция сортировки массива

```
#include <stdio.h>
#define N 10
void sort(int a[], int n)
 \mathbf{f}for (int i=0; i\leq n-1; i++)
    for (int j=i+1; j\le n; j++)if (a[i] > a[j]) { int x=a[j]; a[j]=a[i]; a[i]=x; }
 \mathbf{\}int main()\mathbf{f}int m[N];for (int i=0; i<N; i++) m[i]=10-i;sort(m, N);
```
for  $(int i=0; i$ 

 $\mathbf{\}$ 

## Задача: бинарный поиск

```
int findbin(int x, int *a, int n)
{ int left, right;
  left=0; right=n-1; while (right>left) 
  \{ k=(right+left)/2; if (a[k]==x) return k;
     else if (x>a[k]) left=k+1;
          else right=k;
   }
   return -1;
```
}

# Передача строк

char str[12] = "Borland  $C++$ ";

$$
B \mid o \mid r \mid l \mid a \mid n \mid d \mid C \mid + | + |0 \mid
$$

```
int strlen(char *s);
{ int k=0;
   while (*s++) k++;
   return k;
}
```
**printf**("%d\n", **strlen**("abc"));

## Задача: поиск символа в строке

```
int findc(char c, char *s)
{ int n=0;
   while (*s) 
   { if (c==*s++) return n;
     else n++;
 }
   return -1;
}
```
### Передача функций как параметров

```
double deriv(double f(double), double x, double eps)
{
   return (f(x+eps*0.5)-f(x-eps*0.5))/eps;
}
double g(double x)
{
   return x*x;
}
int main()
{
   printf("%lf",deriv(g,2.0,1E-6));
}
```
# Рекурсивные функции

- $fact(int n)$
- $\{$  int a;

 $\}$ 

- if  $(n<=1)$  return 1;
- $a = \text{fact}(n-1) * n;$

return a;

## Рекурсивные функции

```
fib (int n)
{ if (n<=2) return 1;
  else return \mathbf{fib}(n-1) + \mathbf{fib}(n-2);
} 
main()
{
   printf("%d\n",fib(5));
}
```
#### **Функции с переменным числом параметров**

```
void f(int a, int b, ...)
```
**Тип va\_list Макрос va\_start(list, last\_fixed) Макрос va\_arg(list, arg\_type) Макрос va\_end**

### 1-й способ: последний параметр - 0

```
int sum1 (int a, \ldots)
{ va list args;
  int result=a, t;
  va start (args, a) ;
  while (t=va arg (args, int))
   result+=t;
  va end (args) ;
  return result;
\mathbf{\iota}
```
#### 2-й способ: первый параметр - число аргументов

```
int sum2 (int num, \ldots)
{ va list args;
  int result=0, i;va start (args, num) ;
  for (i=0; i<num; i++)result+= va arg(args, int) ;
  va end (args) ;
  return result;
\mathbf{r}
```
#### 3-й способ: первый параметр - строка формата

```
#include <stdarg.h>
#include <stdio.h>
void \texttt{errmsg}(\texttt{char }\star\texttt{fmt}, \ldots){ va list args;
  printf("Error:");
  va start (args, 0);
  vprintf(fmt, args);
  va end (args) ;
  return;
}
main(){ \text{errmsg}("8s - (8s) \n\| \n\ "First", "Second") ;
\mathbf{\}
```